## Help:Patrolling

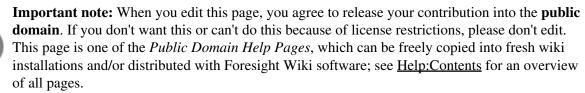

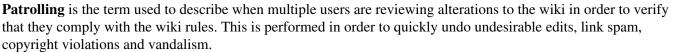

After reviewing a change, people can mark changes as having been "patrolled" or "approved", which allows other people to skip that change and review another change. This allows people (those who can see it) to coordinate their patrolling activity, such that edits gets checked over once, but with less wasted effort (different people checking the same edit)

The two patrolling mechanisms are:

- Patrolled edits
- Patrolled pages